## Tips for Fixing Common Chromebook Glitches

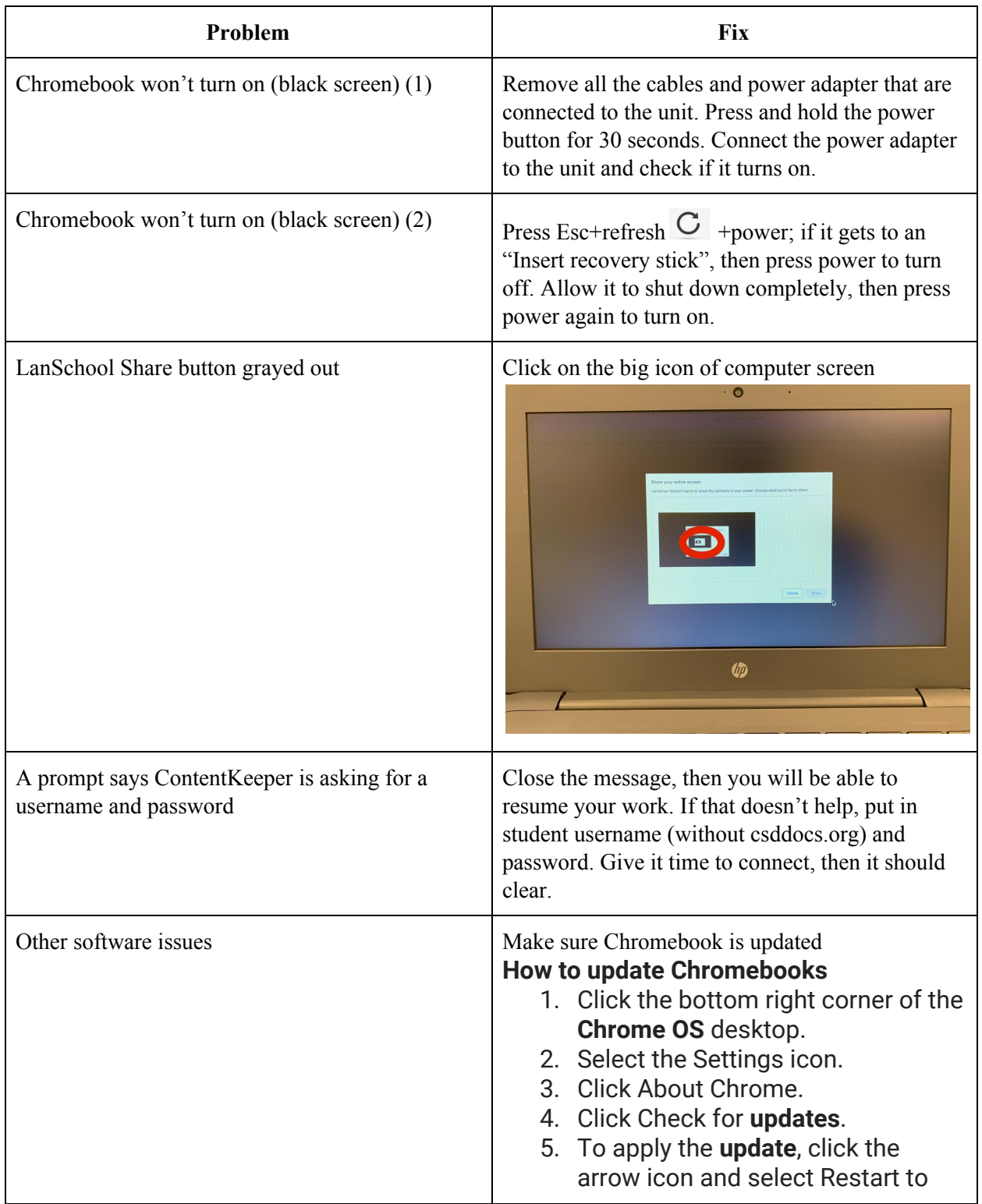

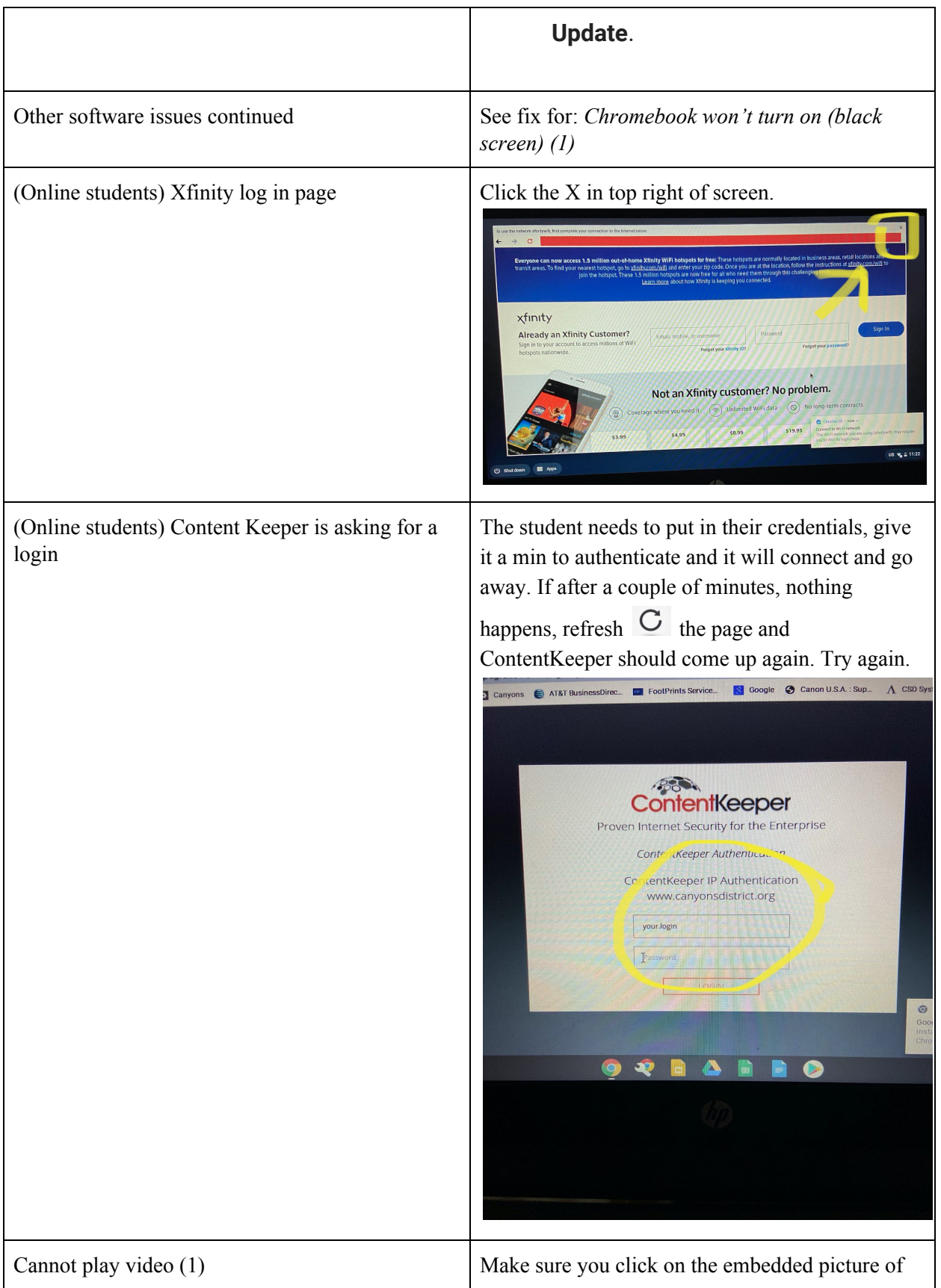

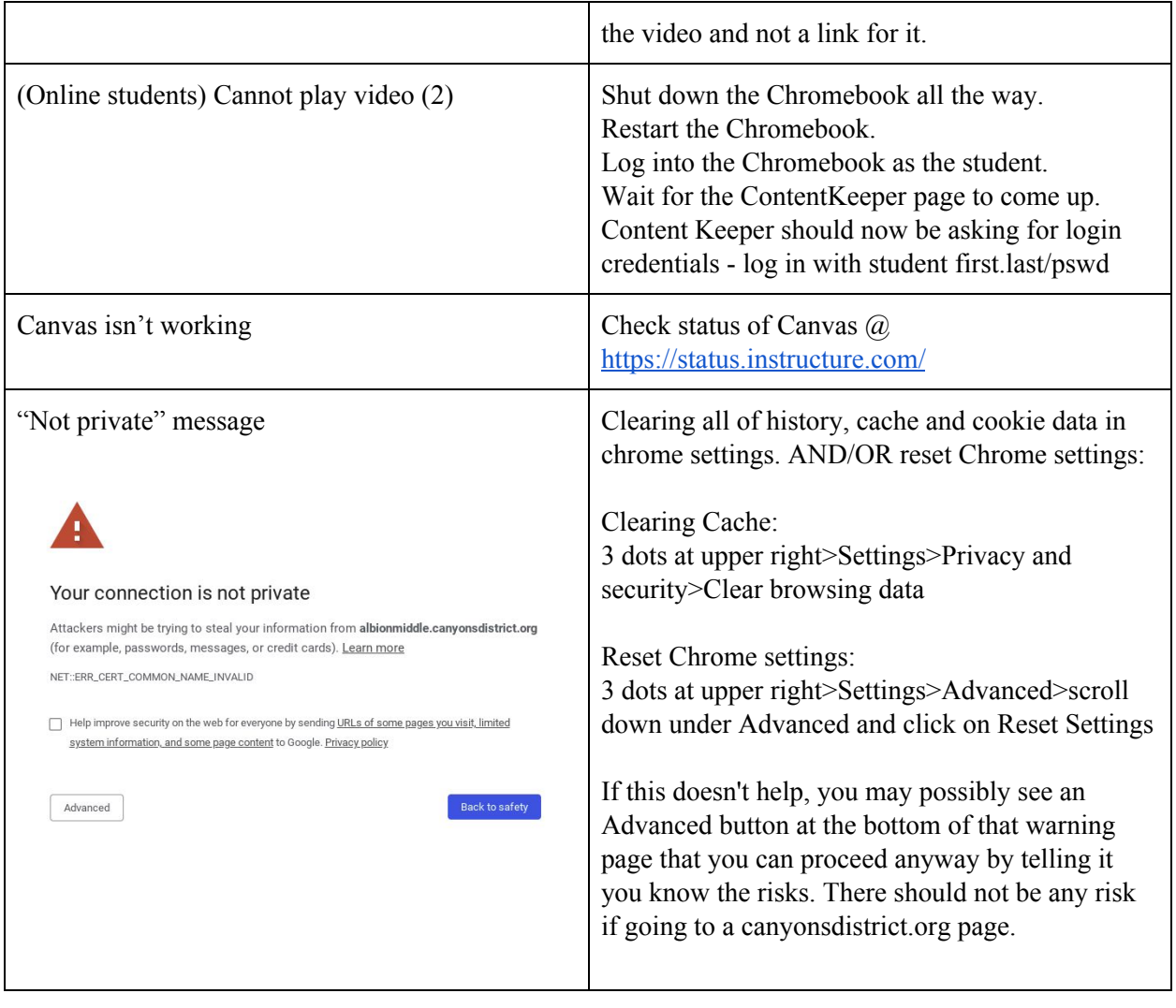